Université de M'sila  $2020/2021$  $\label{eq:1} \textbf{Département}~\text{des}~\text{Sciences}~\text{Techniques}$  $1^{\rm i\acute{e}re}$ année ${\rm ST}$ 

## Série d'exercices  $N^{\circ}03(Math1),(Dévéloppement limité)$

### Exercice 01

1. Appliquer la règle de l'Hospital pour calculer les limites suivantes (quand  $x \to 0$ ):

$$
\frac{x}{(1+x^n)-1}, \qquad \frac{\ln(x+1)}{\sqrt{x}}, \qquad \frac{1-\cos x}{\tan x}.
$$

2. Calculer les limites suivantes en utilisant le développement limité

$$
\lim_{x \to 0} \frac{x - \arcsin x}{\sin^3 x}, \qquad \lim_{x \to 0} \left(\frac{\sin x}{\sinh x}\right)^{\frac{1}{x^2}}.
$$

#### Exercice 02

Calculer le développement limité en 0 des fonctions suivantes

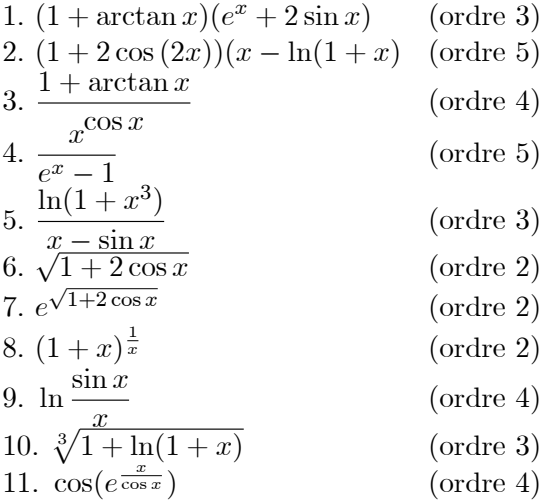

#### **Exercice 03**

Calculer le développement limité en 0 à l'ordre 3 de la fonction  $f$  définie par

$$
f(x) = (1+x)^{\frac{1}{\sin x}}
$$

#### Exercice 04

Calculer le développement limité en  $0$  à l'ordre  $2$  de la fonction  $f$  définie par

$$
f(x) = \frac{e^{e^x} - e^{e^{-x}}}{\ln(1+x)}
$$

# Exercice 05

Calculer le développement limité en 0 à l'ordre 2 de la fonction  $f$  définie par

$$
f(x) = \frac{e^{(\frac{1}{\cos x} + \frac{x^2}{\sin x})} - e}{\ln(1+x)}
$$

# Exercice 06

Calculer le développement limité à l'ordre 3 en  $\frac{\pi}{4}$ de la fonction  $f(x) = (\tan x)^{\tan(2x)}$